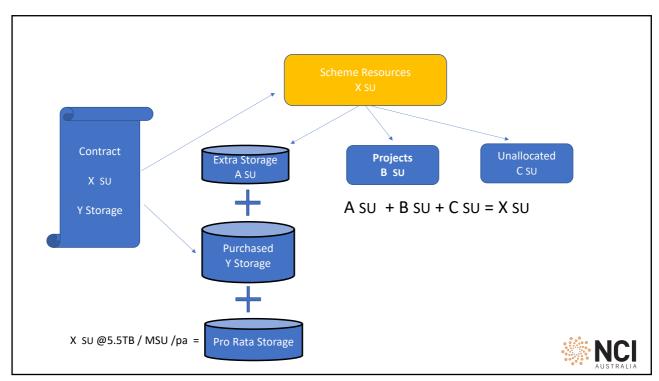

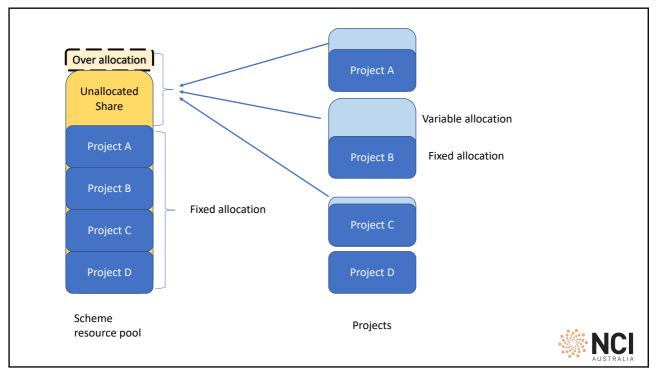

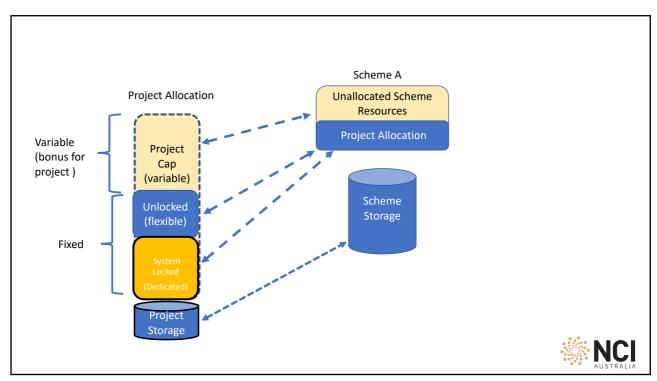

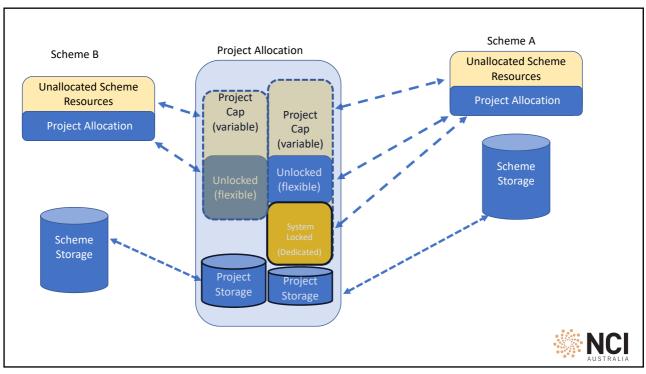

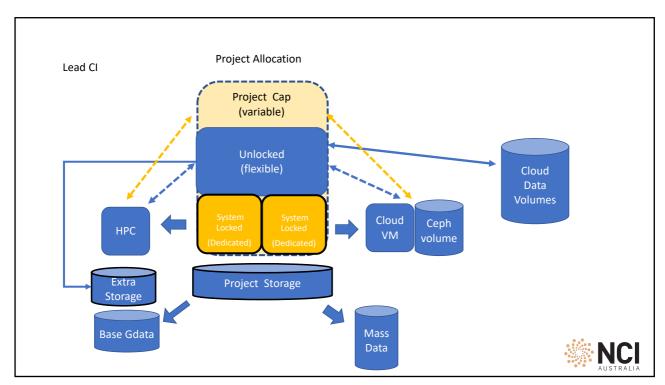

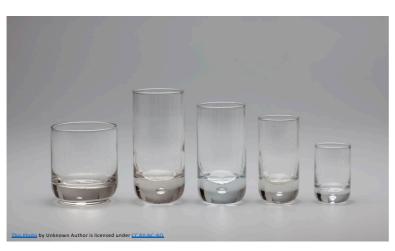

## **User Limits**

- Limits on number of SU a user can use in total
- Sum of user limits can be > Project Allocation
- No minimum just max

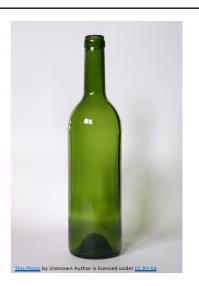

**Project Allocation** 

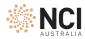

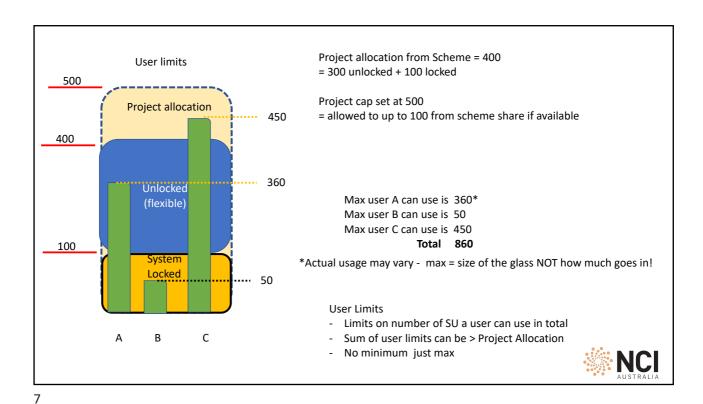

Project Cap
"Bonus"

Project Limits
- Limits on # of SU for system
- No minimum just max
- No user limit on storage only projects

System Locked (flexible)

Cloud Ceph
VM volume

Project Storage

Mass
Data

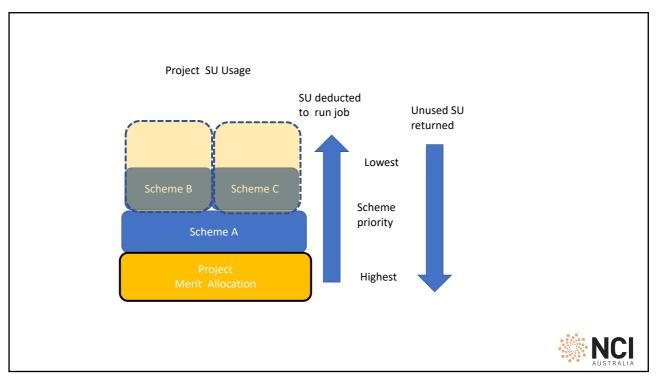

| Charge Rate | HPC              | Queue / resource | Charge rate<br>per<br>resource<br>hour | Architecture              |         |     |
|-------------|------------------|------------------|----------------------------------------|---------------------------|---------|-----|
|             |                  | normal           | 2 Cascade Lake                         |                           |         |     |
|             |                  | express          | 6 Cascade Lake                         |                           |         |     |
|             |                  |                  |                                        |                           |         |     |
|             |                  | normalsl         | 1.5                                    | Skylake                   |         |     |
|             |                  |                  |                                        |                           |         |     |
|             |                  | normalbw         |                                        | Broadwell                 |         |     |
|             |                  | expressbw        | 3.75                                   | Broadwell                 |         |     |
|             | Secretalist LIBS | b                | 4.0                                    | Caranda I al a            |         |     |
|             | Specialist HPC   | hugemem          | 18                                     | Cascade Lake Cascade Lake |         |     |
|             |                  | megamem          |                                        | Cascade Lake              |         |     |
|             |                  | hugemembw        | 1.25                                   | Broadwell                 |         |     |
|             |                  | megamembw        | 1.25                                   | Broadwell                 |         |     |
|             |                  |                  |                                        |                           |         |     |
|             | Nvida GPU        | gpuvolta         | 36                                     | Cascade lake / v100       |         |     |
|             |                  |                  |                                        |                           |         |     |
|             | Data movemnet    | соруq            | 2                                      | Cascsade Lake             |         |     |
|             | Cloud            | vCDU.            | 1                                      | condu bridge              |         |     |
|             | Cloud            | vCPU             |                                        | sandy bridge<br>Broadwell | W. NIC  | ۱,  |
|             |                  |                  |                                        | Cascade Lake              | N       | ,   |
|             |                  |                  | 2                                      | Cascaue Lake              | AUSTRAI | .IA |

## Proposed Charge Rates

|                   |        | Hourly Rate |                                                   |
|-------------------|--------|-------------|---------------------------------------------------|
| Stoarge           | ceph   | 0.600       | 0.6 This is for 100GB allocated for 1 hour        |
|                   | lustre | 0.300       | 0.3                                               |
|                   |        |             |                                                   |
| Quarter (90 days) | ceph   | 0.550       | 1188This is for 100GB allocated 90 days (90 x 24) |
| . , , ,           | lustre | 0.250       | 540                                               |
|                   |        |             |                                                   |
| Annual            | ceph   | 0.500       | 4380 This is for 100GB allocated for 365 days     |
|                   | lustre | 0.200       | 1752                                              |

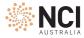